How Can I Get Adobe Photoshop to Work On My Old Machine? -...

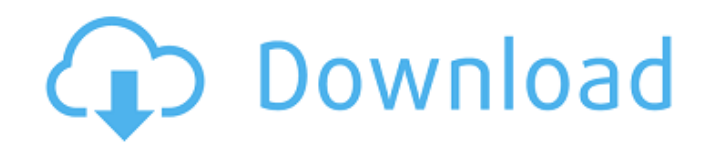

### **Photoshop Cs6 Download Windows 7 Free Crack PC/Windows**

When selecting a tool or learning about a feature in Photoshop, remember that its full capabilities are shared with other Adobe graphics programs, and you can use Photoshop as the basis for creating work in Illustrator, Ph Photoshop CS5 works on computers that run Windows XP, Windows Vista, or Windows 7. If you're running an operating system other than Windows 7 or 8, get a copy of Photoshop CS6 has numerous new features and enhancements tha following software. If you plan on running Photoshop CS6, refer to the sidebar "Running Photoshop CS6" for the latest version of these files: Adobe Photoshop CS6(.exe): To download this file, use any Internet browser, righ Photoshop CS6 Open Software(.reg): Download this file if the Advanced Features dialog box in the Photoshop installer warns you about startup failure. You might need to restart your computer after downloading this file. Ado the Basic Commands Using Photoshop is a matter of applying and using the commands that each tool provides. Figure 1-1 shows a toolbar with your available tools' options are unique to each tool. Figure 1-1: The Photoshop to changes the size of the tools used in a selection; you can view a Tool Options dialog box for each tool. You can also choose to view the Camera Raw or other templates for the tools. Photoshop can be a difficult program to with tools are covered in this section. Photoshop basics To see how to work with the tools, begin by looking at a common setup in Figure 1-2. The different tools appear at the bottom of the screen. The tools that are curre

Can we say Photoshop for Windows 10? Yes and No. Technically, we can say that Photoshop is an application that allows you to edit files on the Windows platform. However, to do the same on Photoshop and PSE must use the sam editing software, 3D modeling, design 3D images, drawing the environment, etc. There are plenty of applications like this but they all share the same characteristics of Photoshop, they offer all the same functionality but expensive. The same is with Photoshop Elements, which is also updated every year but only for two years. The best thing about this software is that it's free to use. So this package should be always be downloaded and put i Here's a video tutorial on how to use Photoshop elements 11. Adobe Photoshop Elements • Previews before saving. • A new personal profile using automatic color. • Solves fonts, display preferences, color accuracy, and other company. • Control and organize your images. • Great video editing. Adobe Photoshop Elements User Interface 1. New! Focus Border Adobe Photoshop Elements (APE) gives you a focus border that you can use to improve your imag Web Save to Web in Photoshop Elements saves a jpeg or other image format as a web file. The advantage is that it preserves the original image, so you can use the image as a background on any website. 3. New! The Basics, th Layer Panel The Layer Panel, located at the bottom of the screen, is the workspace where you will place and organize your layers. To draw or edit 05a79cecff

### **Photoshop Cs6 Download Windows 7 Free Registration Code [Win/Mac]**

### **Photoshop Cs6 Download Windows 7 Free Free License Key Free Download**

A cold wave, featuring sub-zero temperatures in parts of the UK, is set to stretch into next week. Temperatures are predicted to drop as low as -2C in southwest Scotland and -5C in the far north of England by Wednesday. Pe outdoors, according to the Met Office. Cold snap spreads out to UK after Africa blast Read more A spokesman said: "Warm, wet weather is finally over in north-east England, and cold, wintry weather is heading south, with re The Met Office is expecting the coldest day of the year in southwest Scotland on Saturday, when temperatures will fall to -2C. The ground is likely to be frozen." Forecasters say there will be just five days of sunshine th mercury drop to -5C in the north-east and -8C in the North York Moors and the North Pennines. Snow showers will spread into parts of the Midlands and south, bringing the temperature down to -9C. On Friday temperatures will Moors, and -6C in the Yorkshire Dales and North Pennines. "Above-average rain is forecast over Britain this week and early next week, which should lead to widespread flooding," the Met Office added. "There is a risk of riv Environment Agency has issued alerts for flooding on rivers around the country. A spokesman said: "The Environment Agency and local flood authorities are monitoring river levels in many parts of the UK to ensure that river on a combination of El Niño and a developing cyclone. This week, the strongest El Niño event since 1982-83 is predicted to enter its peak in

if (evt.target.getActiveLayer === 'Mask') { //Remove the flag point.setFlag('isMasked'); } }) }, isArcStyle: function () { return extend(true, false); }, isCluster: function () { return extend(true, false); }, isPoint: fun {(objectlarraylstring|Function)} args The point element, or array of elements, or an \* object containing x and y properties, or an array \* containing two functions: One to calculate the x \* property, and the other to calcu parseFloat(args), parseFloat

# **What's New in the?**

# **System Requirements:**

Windows 8 or later, 64-bit OS 1 GB RAM 5 GB free hard disk space Included Software: SSRS SSRS with Windows Embedded Standard 7 SSRS Client Runtime (or later version) Reporting Services Data Source Components (or later vers Engine Components (SQL Server) SQL Server Reporting Services Configuration Manager (SQL Server) SQL

<http://www.gurujijunction.com/uncategorized/best-photoshopping-software-download/> <https://juliepetit.com/download-adobe-photo-shop-cs3-for-free/> <https://coolbreezebeverages.com/shapes-vector-art-icons-and-graphics-for-free/> <https://womss.com/adobe-photoshop-free-2017/> <https://www.oliverhatcher.com/sites/default/files/webform/lemnaa881.pdf> <http://purosautoshouston.com/?p=30143> <https://showcase.az.gov/system/files/webform/download-social-media-shapes-for-photoshop.pdf> <https://instafede.com/photoshop-7-0/> <https://soundcollapse.altervista.org/advert/photoshop-free-trial-download/> <https://parsiangroup.ca/2022/07/photoshop-ink-brushes-2468-free-downloads/> <https://www.raven-guard.info/photoshop-download-student/> <https://mdfplus.ru/wp-content/uploads/2022/07/darreb.pdf> [http://in.humanistics.asia/upload/files/2022/07/dzme7GB8bODyZf9ltoxC\\_01\\_ecf409b19216cae92f1df920740cb66c\\_file.pdf](http://in.humanistics.asia/upload/files/2022/07/dzme7GB8bODyZf9ltoxC_01_ecf409b19216cae92f1df920740cb66c_file.pdf) <https://paulinesafrica.org/how-to-download-and-install-adobe-photoshop-7-0/> <https://busbymetals.com/photoshop-plugin-for-portraiture-digital-moment/?p=5266> <https://lagaceta.montehermoso.com.ar/advert/splatter-paint-brushes-for-photoshop-1713-free-downloads/> http://liveitstokedapparel.com/[?-800-psd-social-media-icons-free-brushes/ <https://www.theblender.it/photoshop-7-cracked-keys-how-to/> <https://www.careerfirst.lk/sites/default/files/webform/cv/photoshop-filter-nik-collection-free-download.pdf> <https://slitetitle.com/adobe-indesign-cc-2020/>